## **How to Add or Update Phone Numbers**

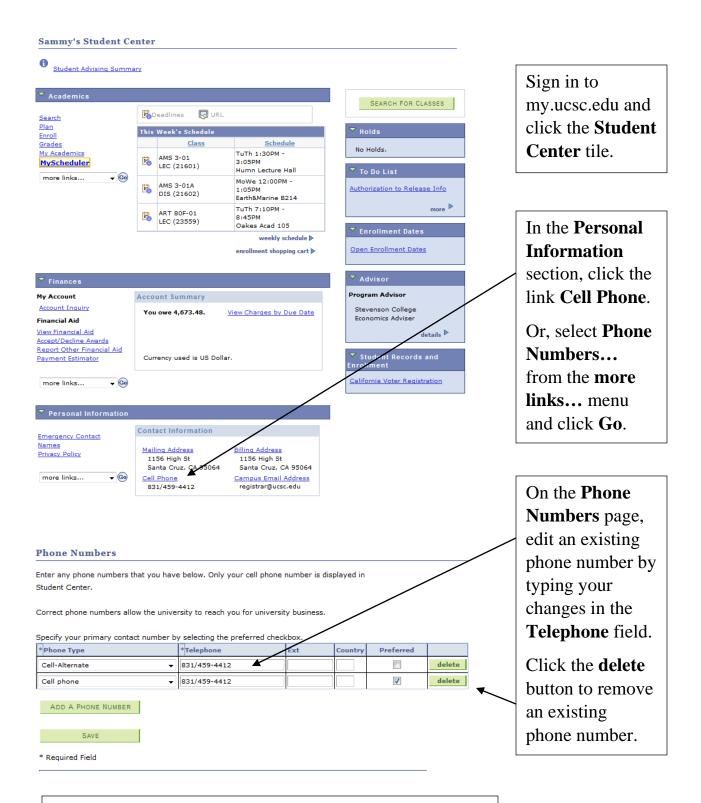

Click **Add a Phone Number** to add a new phone type and number. When you're done, click **Save**.